Независимая от компилятора библиотека точной сборки мусора для языка C++

> Моисеенко Евгений Даниил Березун

> > СПбГУ JetBrains Research

5 апреля 2017 г.

### Динамическое управление памятью

- ▶ Ручное управление памятью
	- ▶ Утечки памяти
	- ▶ Висячие указатели
	- ▶ Повторное освобождение памяти

- ▶ Автоматическое управление памятью
	- ▶ Подсчёт ссылок
		- ▶ Не обрабатываются циклические ссылки
		- ▶ Непредсказуемые задержки
	- ▶ **Трассирующая сборка мусора**

### Мотивация

- ▶ Устраняет целый класс возможных ошибок
- ▶ Поддержка структур данных с циклическими ссылками
- ▶ Упрощает программирование lock-free структур данных
- ▶ Упрощает взаимодействие с управляемыми языками

# Подходы к сборке мусора в C++

- ▶ Умные указатели
	- $\triangleright$  std::unique ptr<T>
	- ▶ std::shared\_ptr<T>
	- ▶ std::weak ptr<T>

- ▶ "Прозрачная" (transparent) сборка мусора
	- ▶ Boehm GC

- ▶ Модификация компилятора
	- $\triangleright$  C++/CLI

### Цели

- ▶ **Независимость от компилятора**
- ▶ **Точная** сборка мусора
- ▶ Возможность совмещать с другими методами управления памятью
- ▶ Поддержка объектной модели C++
- ▶ Сжатие кучи
- ▶ Расширяемость

## Трассирующая сборка мусора для С++

```
1 struct Node {
2 int value;
3 gc ptr<Node> next;
4
5 Node(int value, const gc_ptr<Node>& next) {
6 value = value;
7 next = next;
8 }
9 };
10
11 gc ptr<Node> create list(int n) {
12 if (n == 0)13 return nullptr;
14 }
15
16 \alpha gc ptr<Node> head = gc new<Node>(n, nullptr);
17 for (int i = n−1; i > 0; --i) {<br>18 ac ptr<Node> next = head:
           qc ptr<Node> next = head;
19 head = gc new<Node>(i, next);
20 }
21 return head;
22 \} 6/20
```
▶ Поддержание корневого множества

#### ▶ Поддержание корневого множества

- ▶ Динамическая регистрация корней
- ▶ Проверка в конструкторе gc\_ptr<T>

#### ▶ Поддержание корневого множества

- ▶ Динамическая регистрация корней
- $\triangleright$  Проверка в конструкторе gc\_ptr<T>

▶ Генерация метаинформации

- ▶ Поддержание корневого множества
	- ▶ Динамическая регистрация корней
	- $\blacktriangleright$  Проверка в конструкторе gc\_ptr<T>
- ▶ Генерация метаинформации
	- **Вычисление смещений gc\_ptr внутри объекта**
	- ▶ Протокол взаимодействия gc\_ptr и gc\_new

- ▶ Поддержание корневого множества
	- ▶ Динамическая регистрация корней
	- $\blacktriangleright$  Проверка в конструкторе gc\_ptr<T>
- ▶ Генерация метаинформации
	- **Вычисление смещений дс** ptr внутри объекта
	- ▶ Протокол взаимодействия gc\_ptr и gc\_new
- ▶ Собственная реализация кучи

- ▶ Поддержание корневого множества
	- ▶ Динамическая регистрация корней
	- $\blacktriangleright$  Проверка в конструкторе gc\_ptr<T>
- ▶ Генерация метаинформации
	- **Вычисление смещений дс** ptr внутри объекта
	- ▶ Протокол взаимодействия gc\_ptr и gc\_new
- ▶ Собственная реализация кучи
- ▶ Реализация остановки мира

- ▶ Поддержание корневого множества
	- ▶ Динамическая регистрация корней
	- $\blacktriangleright$  Проверка в конструкторе gc\_ptr<T>
- ▶ Генерация метаинформации
	- **Вычисление смещений дс** ptr внутри объекта
	- ▶ Протокол взаимодействия gc\_ptr и gc\_new
- ▶ Собственная реализация кучи
- ▶ Реализация остановки мира
	- ▶ Регистрация управляемых потоков
	- ▶ Использование сигналов Linux для инициации сборки
	- ▶ gc\_unsafe секции кода

### Закрепление объектов: мотивация

▶ "Сырые" указатели на управляемые объекты

 $\blacktriangleright$  this

 $\blacktriangleright$  third-party code

## Закрепление объектов

```
▶ Класс gc_pin<T>
```

```
1 struct A { ... };
```

```
2
3 int f(A^* pA);
4
5 int q() {
```

```
6 gc ptr<A> pA = gc new<A>();
7 \qquad \qquad gc_pin<A> pin = pA.pin();
```

```
9 return f(*pin);
10 }
```
### Закрепление объектов

```
▶ Класс gc_pin<T>
1 struct A {
2 int f();
3 };
4
5 int g() {
6 gc\_ptr< A > pA = gc_new< A > ();
7
8 return pA−>f();
    9 }
```
Дополнительные возможности

▶ Сжатие кучи при высокой фрагментации

▶ Параллельная (concurrent) маркировка

▶ Параллельное (parallel) освобождение/сжатие

# Эксперименты

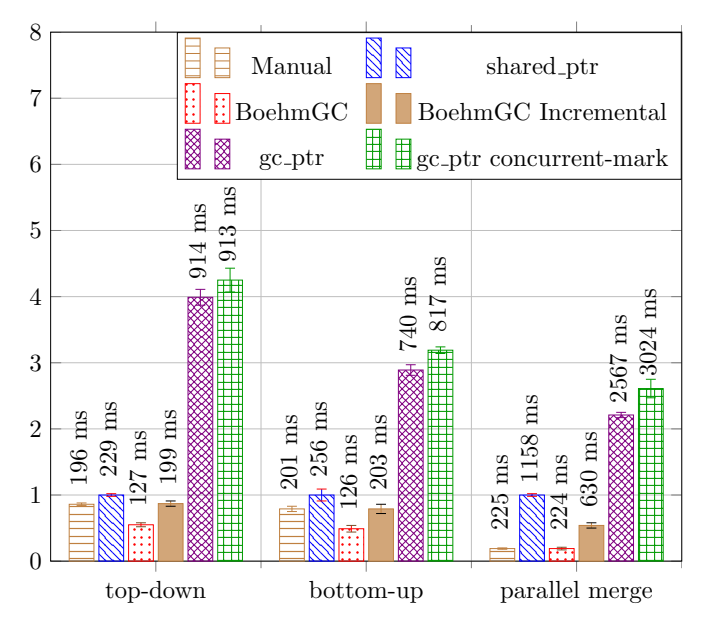

### Результаты

- ▶ Точная сборка мусора для C++ на уровне библиотеки
- ▶ Сборщик мусора может сосуществовать с другими методами управления памятью
- $\blacktriangleright$  Наш подход следует парадигме "not pay for what you don't use"
- ▶ Большая часть кода платформо-независимая
- ▶ Пользователь должен соблюдать ряд соглашений
- ▶ Текущая реализация привносит значительные накладные расходы
- ▶ Исходный код: https://github.com/eucpp/allocgc